## МИНИСТЕРСТВО НАУКИ И ВЫСШЕГО ОБРАЗОВАНИЯ РОССИЙСКОЙ ФЕДЕРАЦИИ

ФЕДЕРАЛЬНОЕ ГОСУДАРСТВЕННОЕ АВТОНОМНОЕ ОБРАЗОВАТЕЛЬНОЕ УЧРЕЖДЕНИЕ ВЫСШЕГО ОБРАЗОВАНИЯ

«Национальный исследовательский ядерный университет «МИФИ»

#### **Саровский физико-технический институт -**

филиал федерального государственного автономного образовательного учреждения высшего образования «Национальный исследовательский ядерный университет «МИФИ»

## (**СарФТИ НИЯУ МИФИ**)

## **ФИЗИКО-ТЕХНИЧЕСКИЙ ФАКУЛЬТЕТ**

## **Кафедра «Технологии специального машиностроения»**

#### **УТВЕРЖДАЮ**

*Декан ФТФ, член корр. РАН, д.ф-м.н. \_\_\_\_\_\_\_\_\_\_\_\_\_\_\_\_\_А.К. Чернышев*

**«** 30 **»** июня **2023 г.**

## **РАБОЧАЯ ПРОГРАММА УЧЕБНОЙ ДИСЦИПЛИНЫ**

### **Средства программного обеспечения автоматизации технологических процессов**

наименование дисциплины

Направление подготовки (специальность) 15.04.05 Конструкторско-технологическое обеспечение машиностроительного производства Наименование образовательной программы Технология машиностроения Квалификация (степень) выпускника магистр Форма обучения сочная Программа одобрена на заседании кафедры протокол № 9 от 28.06.2023г. Зав. кафедрой ТСМ \_\_\_\_\_\_\_\_\_\_\_\_\_ д.т.н. В.Н. Халдеев « 30 » июня 2023г.

г. Саров, 2023 г.

Программа переутверждена на 202 /202 учебный год с изменениями в соответствии с семестровыми учебными планами академических групп ФТФ, ФИТЭ на 202\_\_\_\_/202\_\_\_\_\_ учебный год. Заведующий кафедрой ТСМ проставлять по таких д.т.н. В.Н. Халдеев

Программа переутверждена на 202 /202 учебный год с изменениями в соответствии с семестровыми учебными планами академических групп ФТФ, ФИТЭ на 202\_\_\_\_/202\_\_\_\_\_ учебный год. Заведующий кафедрой ТСМ д.т.н. В.Н. Халдеев

Программа переутверждена на 202\_\_\_\_/202\_\_\_учебный год с изменениями в соответствии с семестровыми учебными планами академических групп ФТФ, ФИТЭ на 202\_\_\_\_/202\_\_\_\_\_ учебный год. Заведующий кафедрой ТСМ д.т.н. В.Н. Халдеев

Программа переутверждена на 202\_\_\_\_/202\_\_\_\_учебный год с изменениями в соответствии с Семестровыми учебными планами академических групп ФТФ, ФИТЭ на 202\_\_\_\_/202\_\_\_\_\_ учебный год.

Заведующий кафедрой ТСМ д.т.н. В.Н. Халдеев

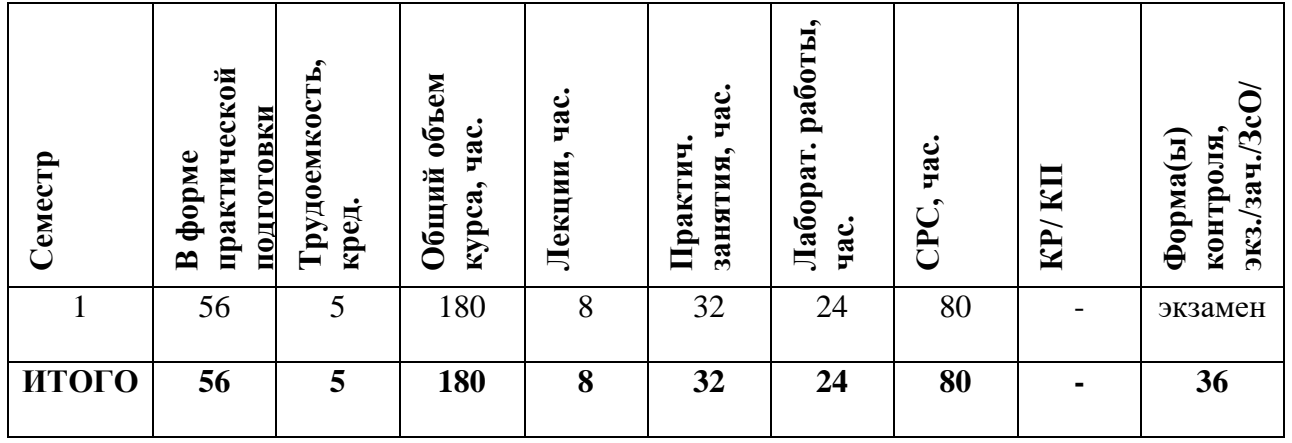

#### **АННОТАЦИЯ**

Дисциплина «Средства программного обеспечения автоматизации технологических процессов» является одной из дисциплин, формирующих компетенции работы на предприятии с цифро-физической организационно-технологической основой. В содержании программы дисциплины входит использование информационного обеспечения системы автоматического проектирования АСКОН, а так же применение возможности системы СПЖЦ-Цифровое предприятие как автоматизированную промышленную систему, разработанной и внедряемой базовым предприятием.

## **1. ЦЕЛИ И ЗАДАЧИ ОСВОЕНИЯ УЧЕБНОЙ ДИСЦИПЛИНЫ**

*Цель дисциплины* — подготовить студентов к освоению методик работы в конкретных САПР, изучаемых в профильных для специальности дисциплинах.

#### **2. МЕСТО УЧЕБНОЙ ДИСЦИПЛИНЫ В СТРУКТУРЕ ООП ВО**

Дисциплина «Средства программного обеспечения автоматизации технологических процессов» относится к обязательной части рабочего учебного плана и является дисциплиной по выбору.

Дисциплина содержит сведения по различным аспектам и видам обеспечения систем автоматизированного проектирования, необходимых квалифицированным пользователям САПР в области машиностроения и рассматривает комплексный подход к проектированию САПР как организационно-технической системы (ОТС), состоящей из проектных модулей, каждый из которых в свою очередь является целостной организационно-технической системой с полным набором компонент (проектная операция, технические средства, информационная среда, организационная система).

Приводятся методы и алгоритмы, обеспечивающие гибкое и оперативное формирование проектных модулей на базе целостных САПР, а также функционирование. Освещены также методики концептуального проектирования сложных систем, положенные в основу ИПИ-(CALS)-технологии, а также вопросы интеграции САПР с автоматизированными системами управления.

Данная программа предусматривает изучение возможностей применения и ролей программного обеспечения САПР АСКОН, а также САПР САРУС при проектировании, создании конструкторской документации, разработке технологического процесса изготовления, а также внесения исправлений, управления эксплуатацией и утилизации изделия в режиме сквозного проектирования на всех стадиях производства.

Ожидается, что при реализации программы могут быть решены следующие проблемы:

- Сокращение срока адаптации специалистов к задачам и специфике предприятия
- Развитие необходимых практических навыков при модернизации / реорганизации производства
- Переподготовка специалистов для обеспечения возможности работы с использованием современных программных средств автоматизированного проектирования
- Сокращение сроков проектирования, выпуска и корректировки документации на всех стадиях производства, адаптации существующей документации под современные требования Индустрии 4.0.

Дисциплина основана на дисциплинах бакалавриата в области сквозного проектирования в машиностроительном производстве и является базовым подходом к организации гибкого автоматизированного производства.

## **3. ФОРМИРУЕМЫЕ КОМПЕТЕНЦИИ И ПЛАНИРУЕМЫЕ РЕЗУЛЬТАТЫ ОБУЧЕНИЯ**

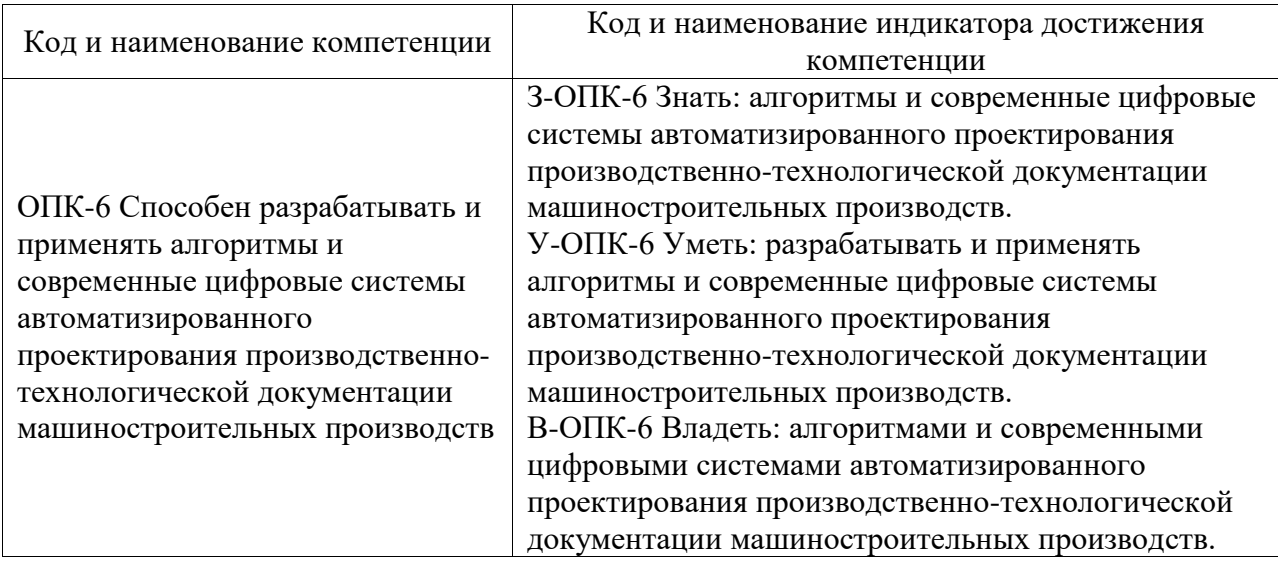

## **Универсальные и общепрофессиональные компетенции:**

# **Обязательные профессиональные компетенции выпускников и индикаторы**

## **их достижения**

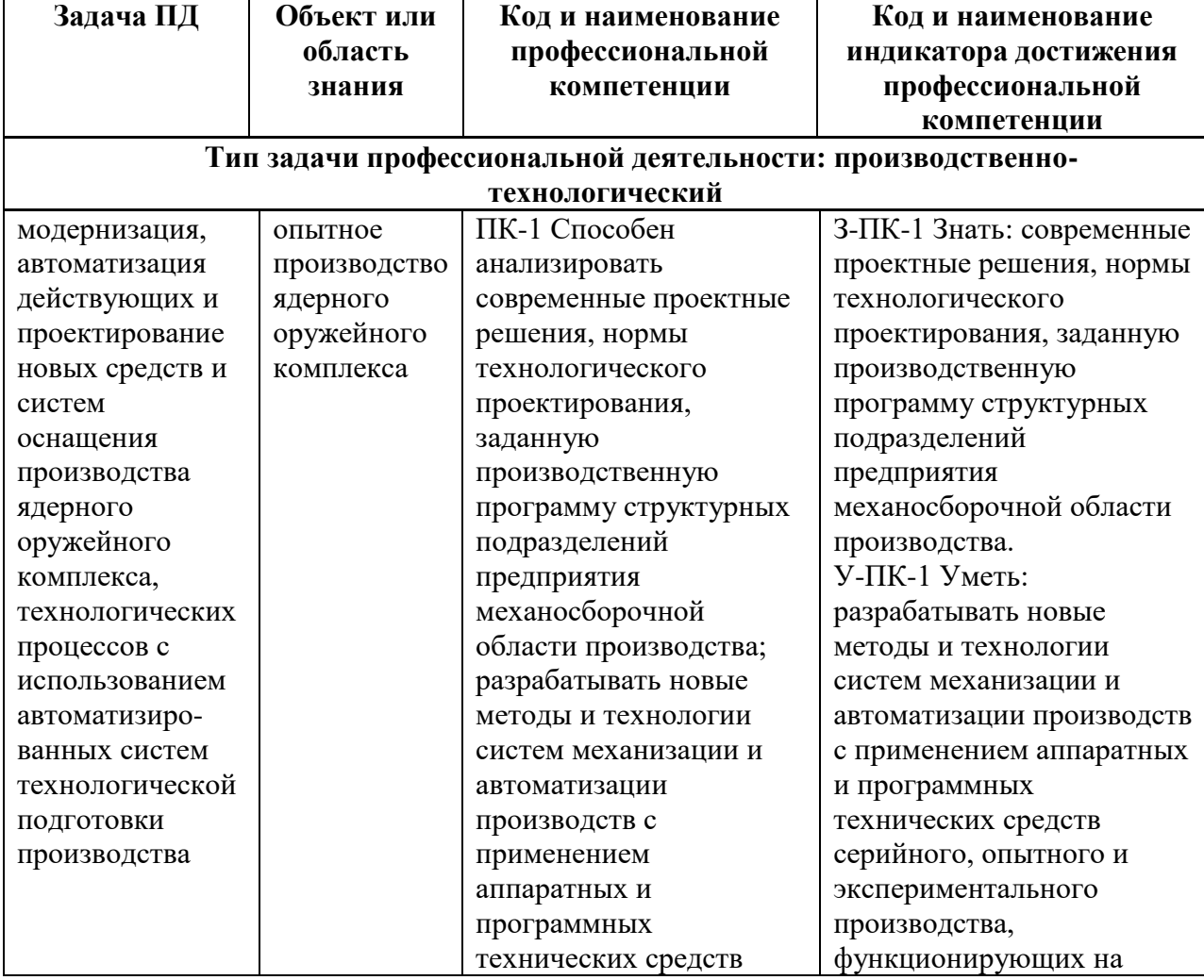

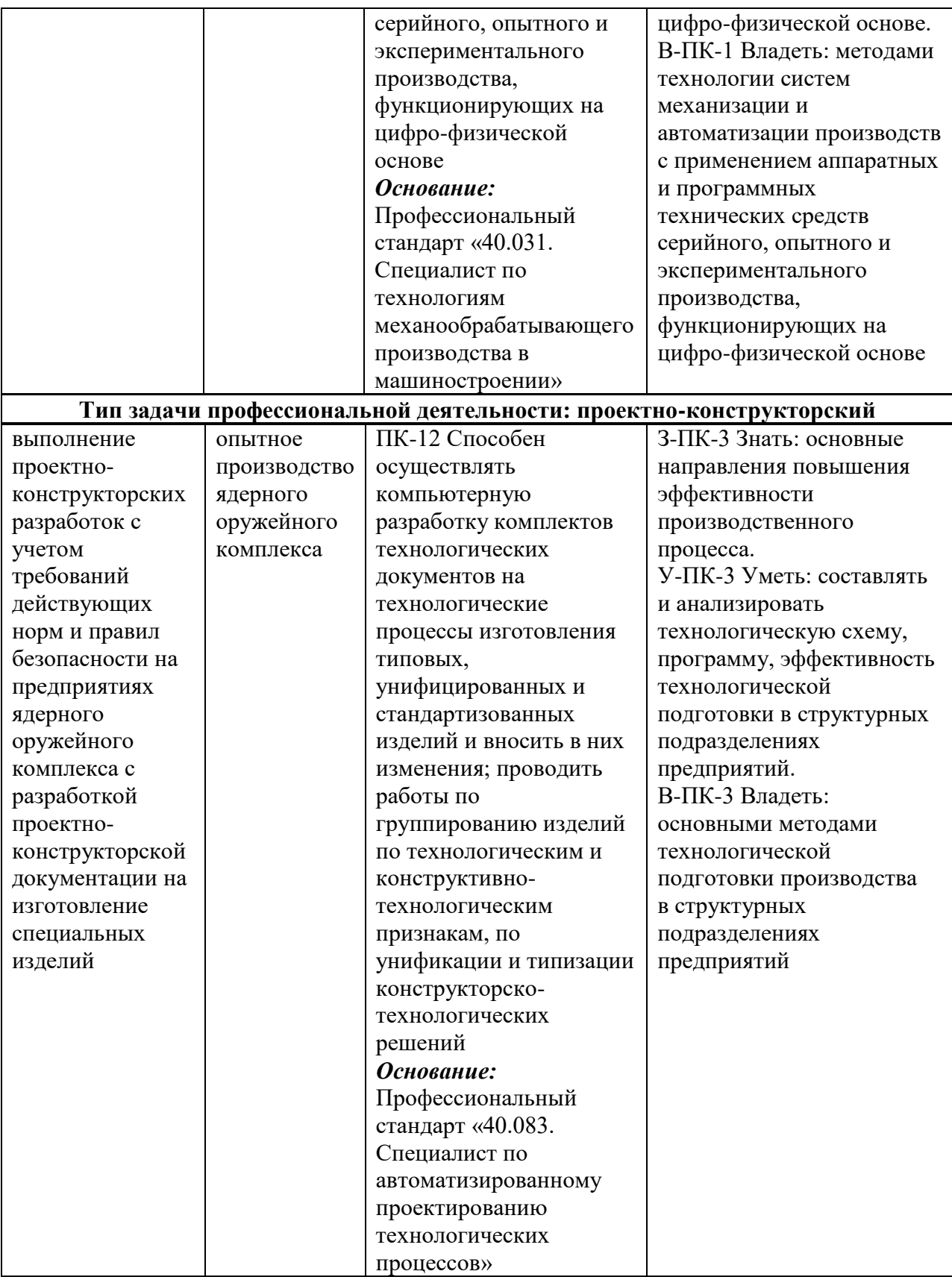

## **2 СТРУКТУРА И СОДЕРЖАНИЕ УЧЕБНОЙ ДИСЦИПЛИНЫ\***

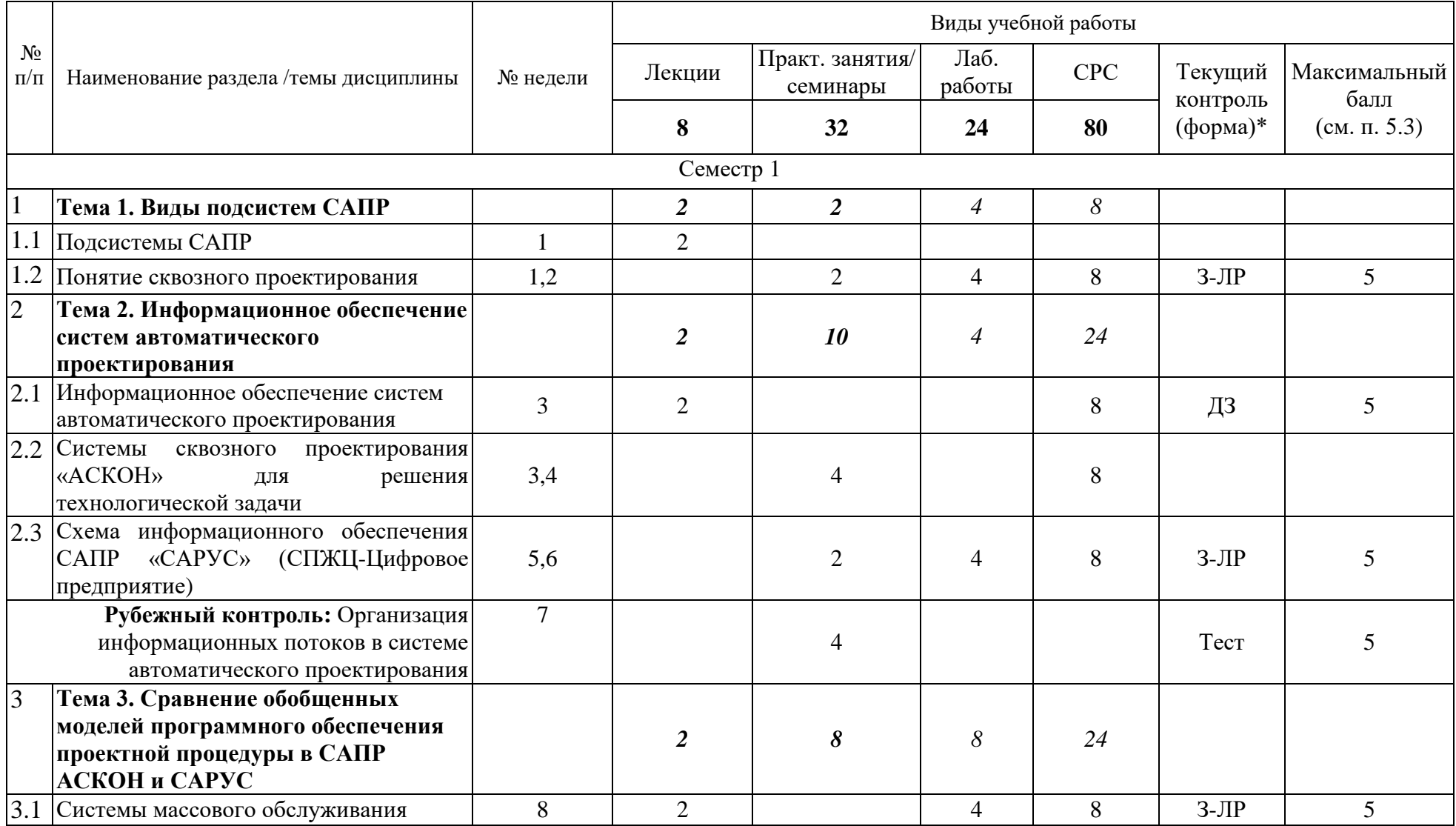

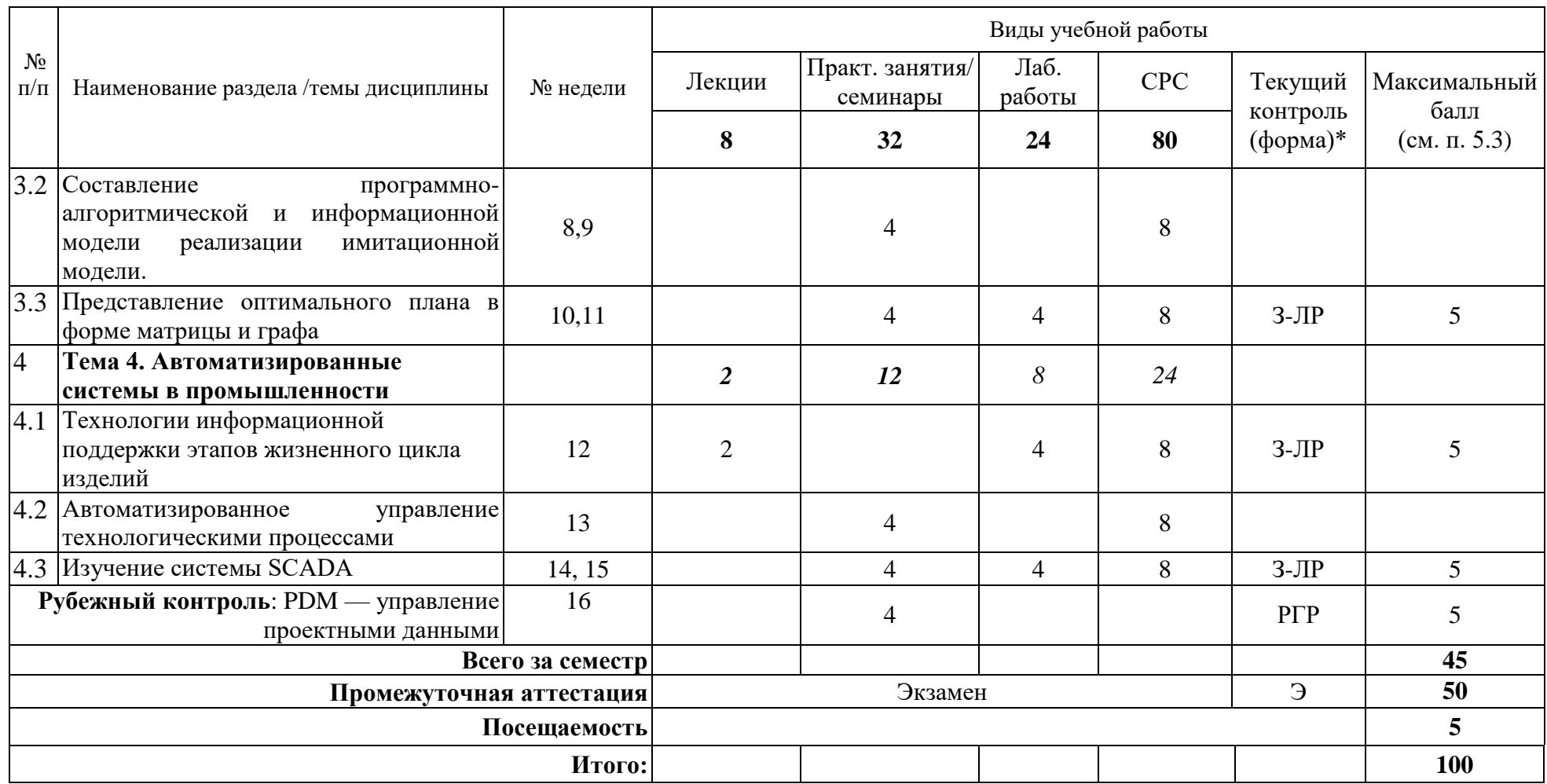

**\*Сокращение наименований форм текущего, рубежного и промежуточного контроля:**

**З-ЛР –** защита лабораторной работы; **ДЗ** – домашнее задание; **РГР** – расчетно-графическая работа

**Э/Зач/ЗсО** – экзамен/зачет/зачет с оценкой и др.

# **4.2. Содержание дисциплины, структурированное по разделам (темам)**

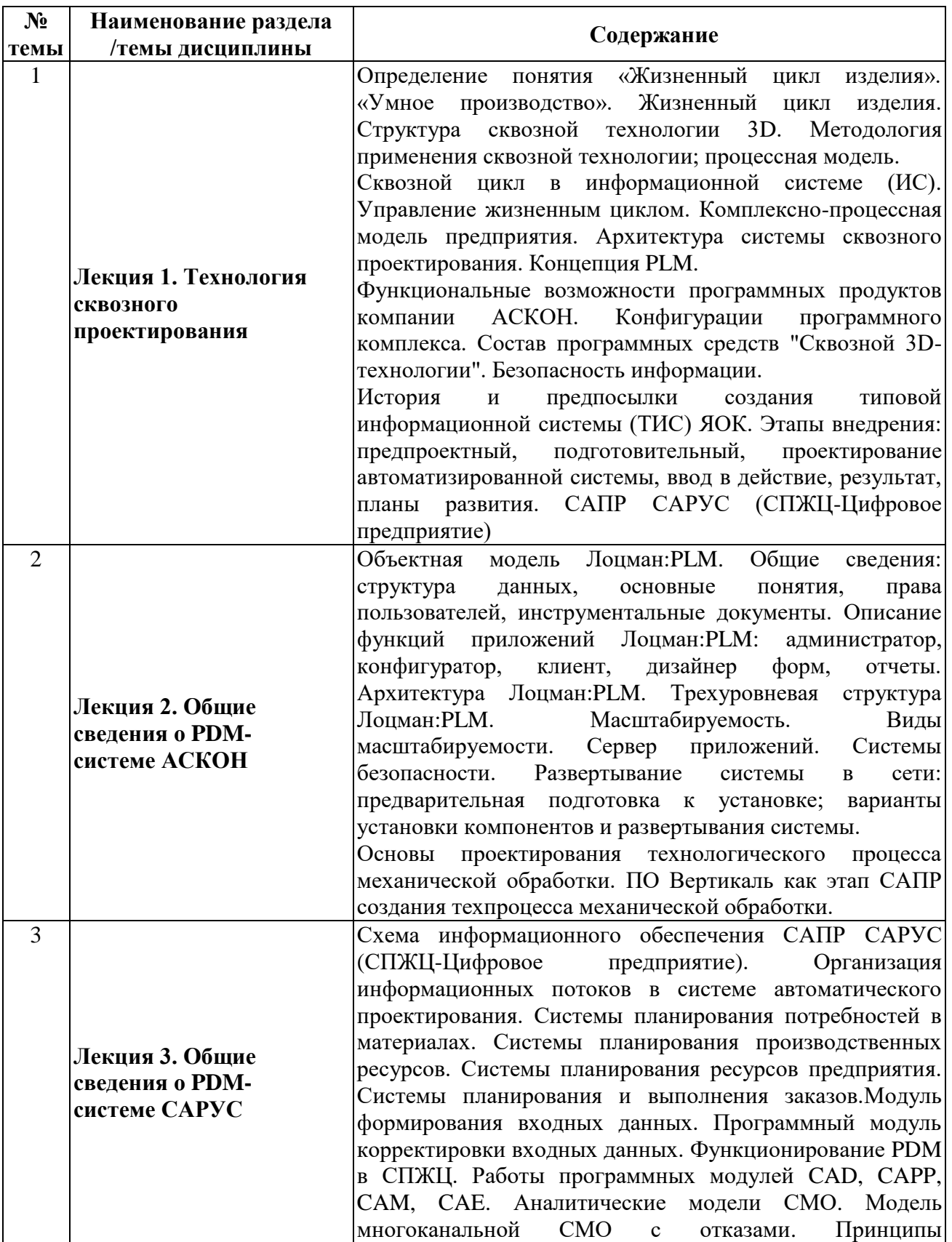

## **Лекционный курс**

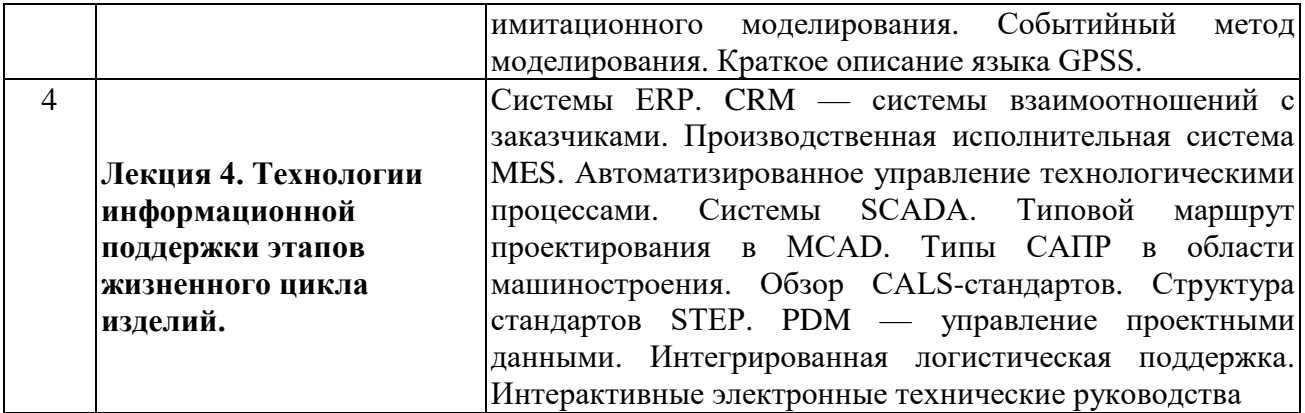

# **Практические/семинарские занятия**

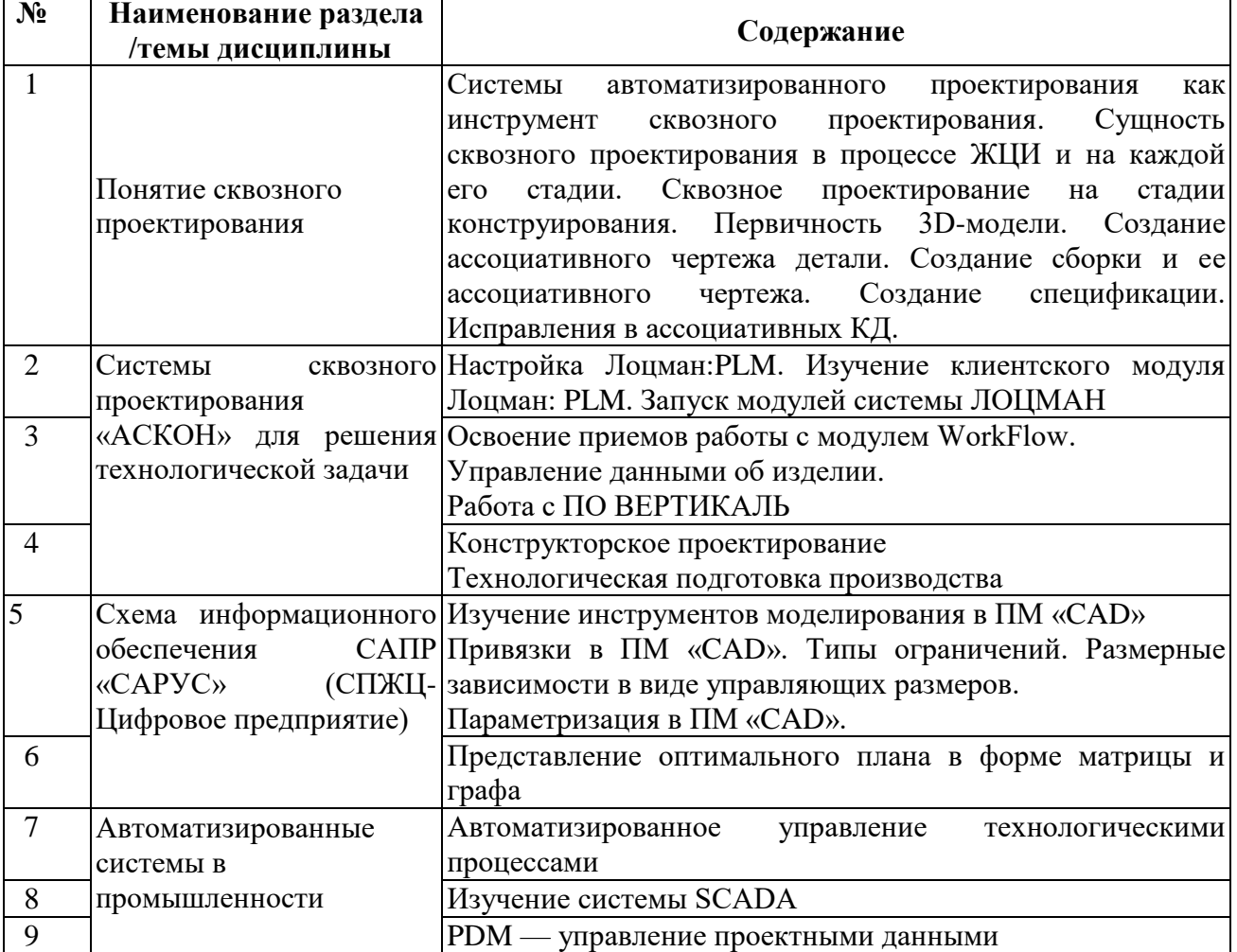

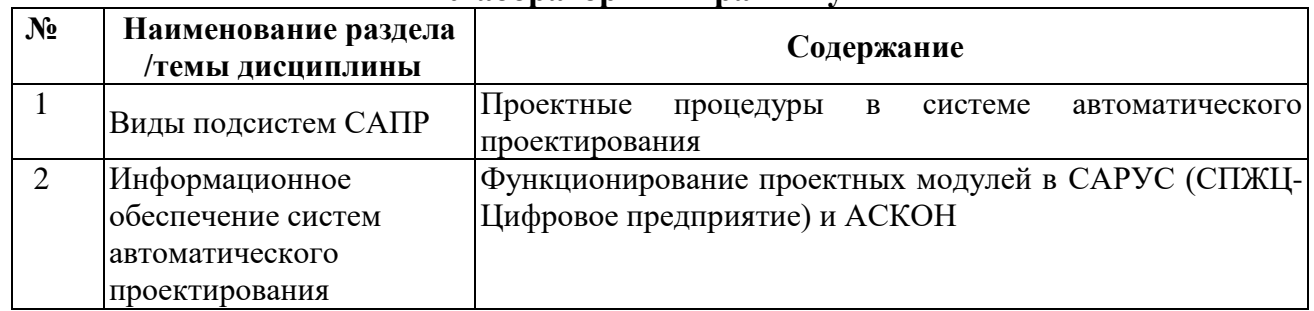

## **Лабораторный практикум**

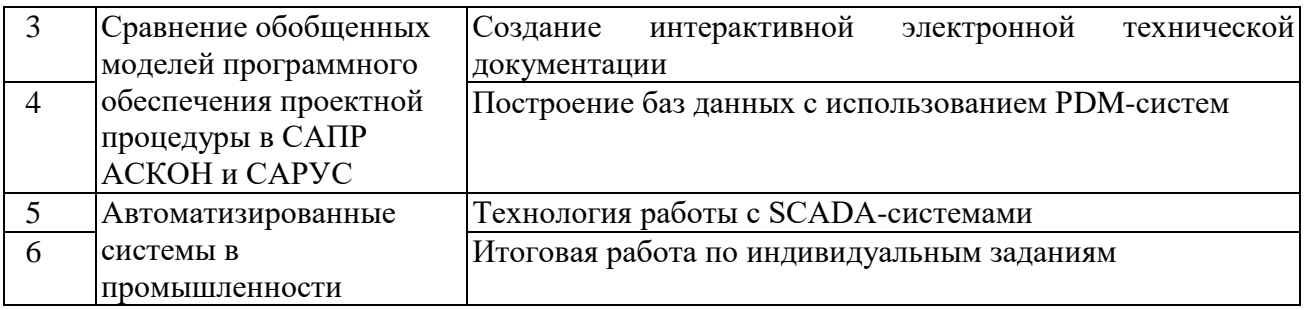

- **4.3. Перечень учебно-методического обеспечения для самостоятельной работы студентов**
- 1. Азбука КОМПАС-3D. АСКОН, 2014М. Кидрук «Компас 3d на 100%»: Питер, 2009. – 980 с.
- 2. КОМПЛЕКС ПРОГРАММ В ЗАЩИЩЕННОМ ИСПОЛНЕНИИ «СИСТЕМА ПОЛНОГО ЖИЗНЕННОГО ЦИКЛА ИЗДЕЛИЙ «ЦИФРОВОЕ ПРЕДПРИЯТИЕ». Основная версия программного модуля «Система конструкторского проектирования» (версия 1). Руководство оператора - 07623615.00423-05 34 01 – РФЯЦ-ВНИИЭФ, 2021 г. – 292 с.
- 3. Серикова С.В. Лекции по программе «Цифровое предприятие АСКОН». Саров, СарФТИ НИЯУ МИФИ, 2015

## **5. ОЦЕНОЧНЫЕ СРЕДСТВА ДЛЯ ТЕКУЩЕГО КОНТРОЛЯ УСПЕВАЕМОСТИ, ПРОМЕЖУТОЧНОЙ АТТЕСТАЦИИ ПО ИТОГАМ ОСВОЕНИЯ ДИСЦИПЛИНЫ**

Фонд оценочных средств по дисциплине обеспечивает проверку освоения планируемых результатов обучения (компетенций и их индикаторов) посредством мероприятий текущего, рубежного и промежуточного контроля по дисциплине.

## **5.1. Паспорт фонда оценочных средств по дисциплине**

Связь между формируемыми компетенциями и формами контроля их освоения представлена в следующей таблице:

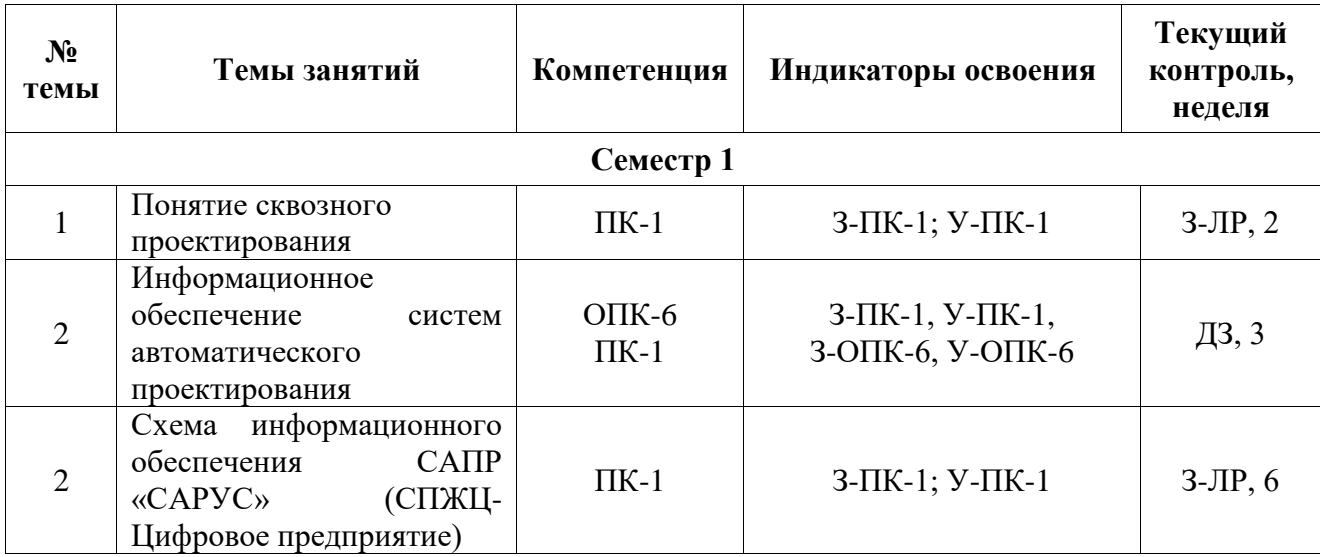

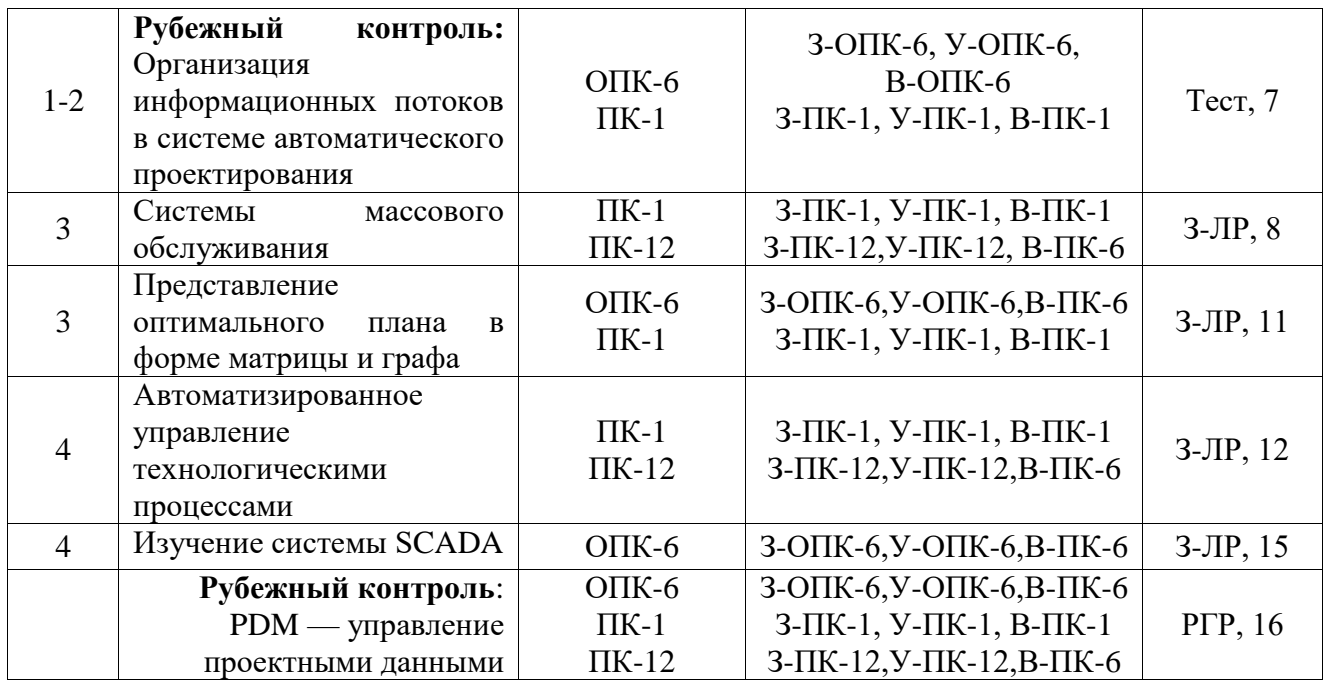

## **5.2***.* **Типовые контрольные задания или иные материалы, необходимые для оценки знаний, умений, навыков и (или) опыта деятельности, характеризующие этапы формирования компетенций в процессе освоения образовательной программы**

#### 5.2.1. **Вопросы к экзамену**

- 1. Задачи автоматического проектирования. Проектное решение. Проектный документ.
- 2. Назначение подсистем САПР: проектирующее и обслуживающее.
- 3. Проектная процедура. Проектная операция. Унифицированная процедура.
- 4. Схема процесса автоматизированного проектирования.
- 5. Проектные процедуры в системе автоматического проектирования.
- 6. Схема информационного обеспечения САПР.
- 7. Организация информационных потоков в системе автоматического проектирования.
- 8. Модуль формирования входных данных.
- 9. Программный модуль корректировки входных данных.
- 10. Программные средства для визуализации списков данных.
- 11. Расчетный модуль программного обеспечения процесса проектирования.
- 12. Программный модуль подготовки данных для оценки решений.
- 13. Связь между различными программными модулями проектной процедуры и взаимодействие данной проектной процедуры с другими.
- 14. Список входных данных как результат предыдущих проектных процедур или модулей.
- 15. [Типы САПР в области машиностроения.](http://bigor.bmstu.ru/?cnt/?doc=190_CAD/8004.mod/?cou=140_CADedu/CAD.cou)
- 16. [Графическое ядро.](http://bigor.bmstu.ru/?cnt/?doc=190_CAD/8007.mod/?cou=140_CADedu/CAD.cou) [Прототипирование.](http://bigor.bmstu.ru/?cnt/?doc=020_ERP/erp204.mod/?cou=140_CADedu/CAD.cou)
- 17. [Структура CAD/CAM систем.](http://bigor.bmstu.ru/?cnt/?doc=190_CAD/8006.mod/?cou=140_CADedu/CAD.cou)
- 18. [Машиностроительные САПР верхнего уровня.](http://bigor.bmstu.ru/?cnt/?doc=190_CAD/8005.mod/?cou=140_CADedu/CAD.cou)
- 19. [Обзор CALS-стандартов.](http://bigor.bmstu.ru/?cnt/?doc=230_CALS/cals100.mod/?cou=140_CADedu/CAD.cou)

PDM — [управление проектными данными](http://bigor.bmstu.ru/?cnt/?doc=230_CALS/cals003.mod/?cou=140_CADedu/CAD.cou)

#### **5.2.2 Пример экзаменационного билета**

## **Национальный исследовательский ядерный университет «МИФИ» САРОВСКИЙ ФИЗИКО-ТЕХНИЧЕСКИЙ ИНСТИТУТ - филиал НИЯУ МИФИ**

#### **Кафедра «Технологии специального машиностроения»**

#### **БИЛЕТ №1**

**1.** Проектная процедура. Проектная операция. Унифицированная процедура

**2.** Расчетный модуль программного обеспечения процесса проектирования

**3.** Практический вопрос. Вариант №…

Зав. кафедрой \_\_\_\_\_\_\_\_\_\_\_\_\_\_\_\_

Преподаватель \_\_\_\_\_\_\_\_\_\_\_\_\_\_\_

#### **5.2.3. Наименование оценочного средства**

## КАРТА ЭКСПЕРНОЙ ОЦЕНКИ ЗАЩИТЫ ИТОГОВОЙ РАБОТЫ ПО ДИСЦИПЛИНЕ «СРЕДСТВА ПРОГРАММНОГО ОБЕСПЕЧЕНИЯ АВТОМАТИЗАЦИИ ТЕХНОЛОГИЧЕСКИХ ПРОЦЕССОВ»

Представлена в Фонде оценочных средств по дисциплине «Средства программного обеспечения автоматизации технологических процессов»

### **5.3. Шкалы оценки образовательных достижений**

Рейтинговая оценка знаний является интегральным показателем качества теоретических и практических знаний и навыков студентов по дисциплине и складывается из оценок, полученных в ходе текущего контроля и промежуточной аттестации.

Результаты текущего контроля и промежуточной аттестации подводятся по шкале балльно-рейтинговой системы.

Шкала каждого контрольного мероприятия лежит в пределах от 0 до установленного максимального балла включительно. Итоговая аттестация по дисциплине оценивается по 100-балльной шкале и представляет собой сумму баллов, заработанных студентом при выполнении заданий в рамках текущего и промежуточного контроля.

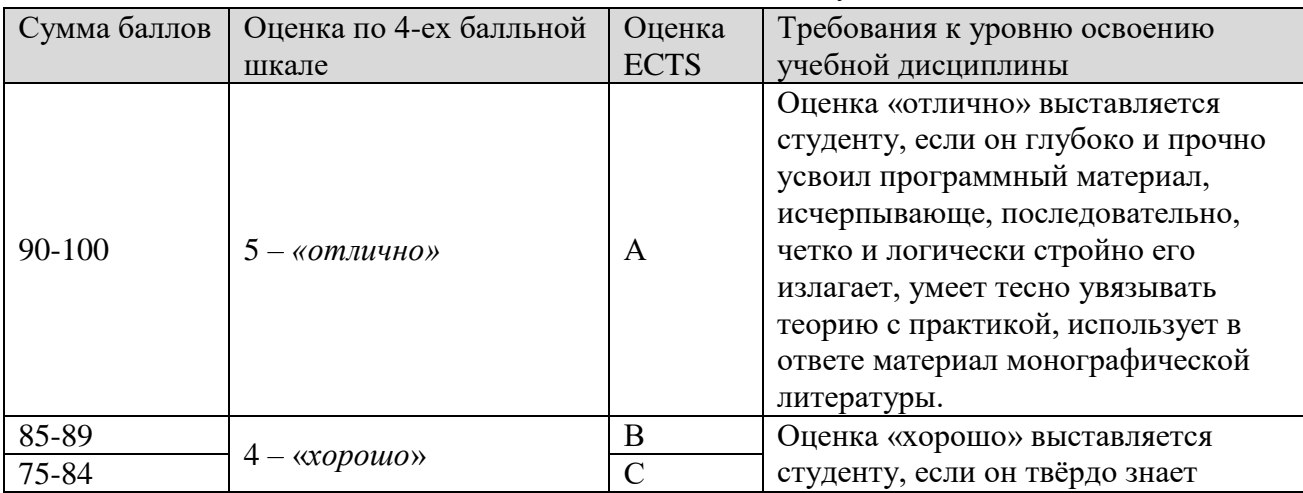

Итоговая оценка выставляется в соответствии со следующей шкалой:

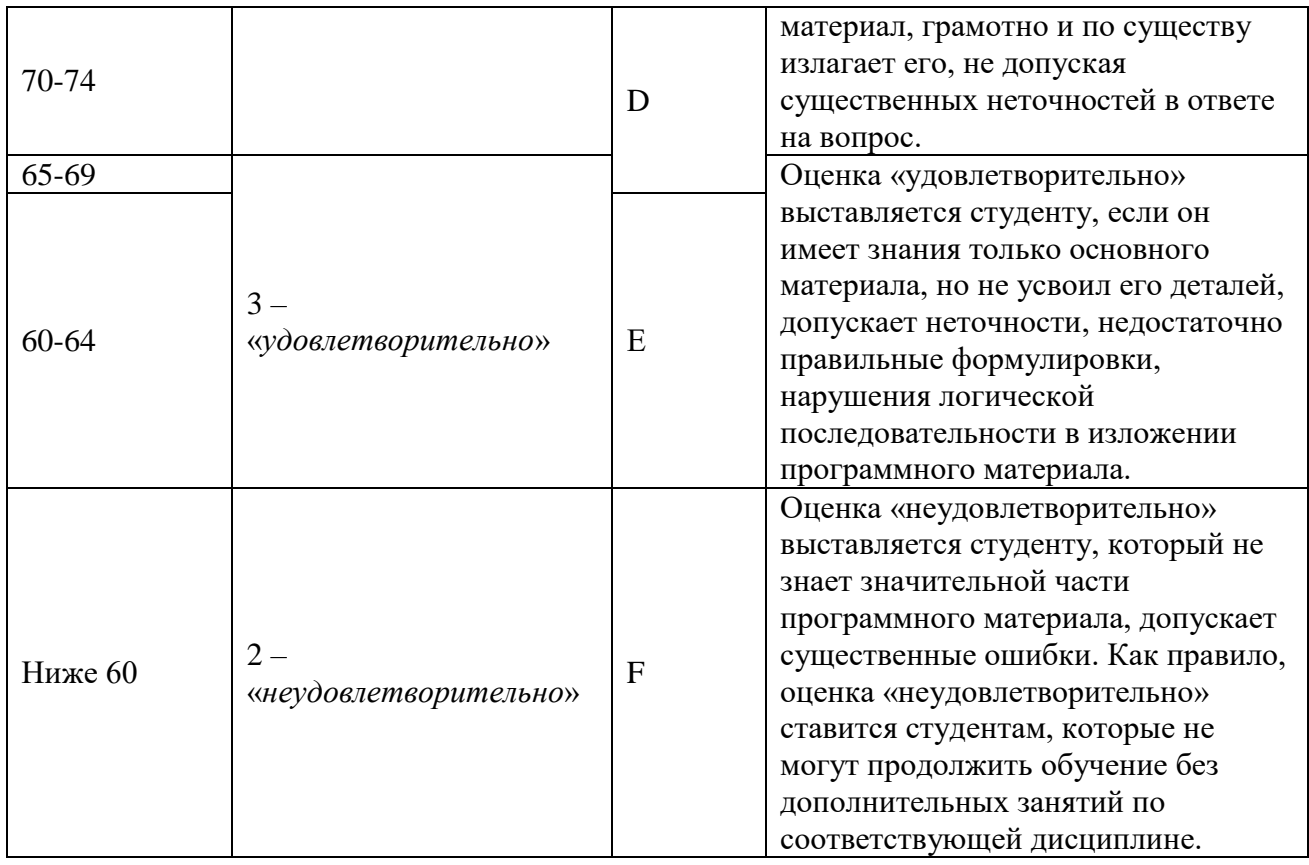

## **6. УЧЕБНО-МЕТОДИЧЕСКОЕ И ИНФОРМАЦИОННОЕ ОБЕСПЕЧЕНИЕ УЧЕБНОЙ ДИСЦИПЛИНЫ**

Основные информационные источники:

1.

Основная литература

- 1. Азбука КОМПАС-3D. АСКОН, 2014М. Кидрук «Компас 3d на 100%»: Питер, 2009. – 980 с.
- 2. С. Серикова Система промышленной автоматизации: методология и практика внедрения на предприятии ядерно-оружейного комплекса. – Саров, РФЯЦ-ВНИИЭФ,  $2014. - 283$  c.
- 3. Серикова С.В. Лекции по программе «Цифровое предприятие АСКОН». Саров, СарФТИ НИЯУ МИФИ, 2015
- 4. Ганин Н. Проектирование в системе КОМПАС-3D: учебный курс. М.: ДМК ПРЕСС, Питер, 2008.
- 5. Лебедев Ф.В. Информационная безопасность для современного преподавателя Вебинар 4: операционная система, вредоносное ПО, рекомендации по защите. – М.: Международный научно-методический центр НИЯУ МИФИ. ismc.mephi.ru
- 6. Комплекс решений АСКОН 2014. Установка и первичная настройка. Компания АСКОН, 2014
- 7. КОМПЛЕКС ПРОГРАММ В ЗАЩИЩЕННОМ ИСПОЛНЕНИИ «СИСТЕМА ПОЛНОГО ЖИЗНЕННОГО ЦИКЛА ИЗДЕЛИЙ «ЦИФРОВОЕ ПРЕДПРИЯТИЕ». Основная версия программного модуля «Система конструкторского проектирования» (версия 1). Руководство оператора - 07623615.00423-05 34 01 – РФЯЦ-ВНИИЭФ, 2021 г. – 292 с.

8. Жарков Н. И., Вилькоцкий А. И., Ращупкин С. В. Основы работы в системе Компас-График: ЛАБОРАТОРНЫЙ ПРАКТИКУМ для студентов всех специальностей. - Минск БГТУ. 2005 – 70 С.

Дополнительные информационные источники:

- 1. Глазова М.А. Расчёт на прочность 3D модели корпуса малогабаритного газогенератора с помощью системы прочностного анализа APM FEM КОМПАС – 3D: ВКР по курсу переподготовки специалистов предприятий ЯОК «Методология цифрового предприятия» (для технических и экономических специальностей), 2020 г. – 30 с.
- 2. Дегтярев А.В. Разработка модели «Ветряной генератор электроэнергии» в КОМСПА-3D: ВКР по курсу переподготовки специалистов предприятий ЯОК «Методология цифрового предприятия» (для технических и экономических специальностей), 2020 г.  $-91$  c.
- 3. Карякин Н.В. Использование возможностей взаимодействия различных САПР при выполнении проектно-конструкторских работ: ВКР по курсу переподготовки специалистов предприятий ЯОК «Методология цифрового предприятия» (для технических и экономических специальностей), 2020 г. – 32 с.
- 4. Косенков А.А. Конструирование обечайки реактора для изготовления малоплотных материалов в ПК КОМПАС – 3D: ВКР по программе переквалификации. – СарФТИ, ФПК. – 2020. – 26 с.
- 5. Лобачева М.А. Применение параметризации в КОМПАС-3D на примере сборки устройства для взрывной резки металлических конструкций: ВКР по курсу переподготовки специалистов предприятий ЯОК «Методология цифрового предприятия» (для технических и экономических специальностей), 2020 г. – 26 с.
- 6. Липенкова Л.И: «Параметрическая модель детали «Крышка» в КОМПАС-3D»: ВКР по курсу переподготовки специалистов предприятий ЯОК «Методология цифрового предприятия» (для технических и экономических специальностей), 2020 г. – 41 с.
- 7. Коробов В.В. Конструирование рабочего колеса турбокомпрессора в САПР Компас 3D: ВКР по курсу переподготовки специалистов предприятий ЯОК «Методология цифрового предприятия» (для технических и экономических специальностей), 2020 г.  $-30$  c.
- 8. Медведева Н.С. Получение конструкторской документации для сборки испытательной камеры: ВКР по курсу переподготовки специалистов предприятий ЯОК «Методология цифрового предприятия» (для технических и экономических специальностей), 2020 г. – 29 с.
- 9. Подставнягин М.В. Оптимизация процесса моделирования с помощью библиотеки Компас-Макро: ВКР по курсу переподготовки специалистов предприятий ЯОК «Методология цифрового предприятия» (для технических и экономических специальностей), 2020 г. – 22 с.
- 10. Симонов С.А. Алгоритм работы с библиотекой Пресс-формы в КОМПАС-3D: Практическое задание по дисциплине «Производство и проектирование заготовок». – Саров, СарФТИ. – 2018. – 13 с.

Электронные ресурсы

- 1. Ascon.ru Российское инженерное ПО для проектирования, производства и бизнеса [Электронный ресурс]. – Режим доступа: https://ascon.ru – Заглавие с экрана. (Дата обращения: 22.05.2020).
- 2. Azbuka\_KOMPAS-3D.pdf: [https://docviewer.yandex.ru/.](https://docviewer.yandex.ru/) АСКОН, 2018. 487 с.
- 3. <https://autocad-lessons.ru/massivy/>
- 4. [http://cherch.ru/graficheskoe\\_otobrazhenie/](http://cherch.ru/graficheskoe_otobrazhenie/)
- 5. <https://cyberpedia.su/13x252b.html>
- 6. <https://delfaservice.ru/blog/kak-prinimat-press-formy-eyo-konstruktsiya-i-vidy>
- 7. https://dic.academic.ru/dic.nsf/ruwiki/121112
- 8. <https://docviewer.yandex.ru/view/>
- 9. <https://extxe.com/1354/proizvodstvo-otlivok/>
- 10. http://isicad.ru/ru/articles.php?article\_num=16067
- 11. [https://itorum.ru/articles/v-chem-otlichie-mezhdu-detalyu-sborochnoj-ediniczej](https://itorum.ru/articles/v-chem-otlichie-mezhdu-detalyu-sborochnoj-ediniczej-kompleksom-i-komplektom/)[kompleksom-i-komplektom/](https://itorum.ru/articles/v-chem-otlichie-mezhdu-detalyu-sborochnoj-ediniczej-kompleksom-i-komplektom/)
- 12. <http://www.fassen.net/show>
- 13. <https://fb.ru/article/388246/chem-otlichaetsya-eskiz-ot-cherteja-sravnitelnaya-harakteristika>
- 14. [https://forkettle.ru/vidioteka/tekhnicheskie-nauki/cherchenie/240-inzhenernaya-grafika-ot](https://forkettle.ru/vidioteka/tekhnicheskie-nauki/cherchenie/240-inzhenernaya-grafika-ot-omgtu/2691-sborochnyj-chertezh?showall=1)[omgtu/2691-sborochnyj-chertezh?showall=1](https://forkettle.ru/vidioteka/tekhnicheskie-nauki/cherchenie/240-inzhenernaya-grafika-ot-omgtu/2691-sborochnyj-chertezh?showall=1)
- 15. <https://lsapr.ru/forums/topic/massiv-v-kompas-3d/>
- 16. [https://stylingsoft.com/sapr/kompas3d/uroki-kompas-3d/1254-urok-30-funktsiya-massiv-po](https://stylingsoft.com/sapr/kompas3d/uroki-kompas-3d/1254-urok-30-funktsiya-massiv-po-tablitse-v-kompas-3d)[tablitse-v-kompas-3d](https://stylingsoft.com/sapr/kompas3d/uroki-kompas-3d/1254-urok-30-funktsiya-massiv-po-tablitse-v-kompas-3d)
- 17. http://mysapr.com/pages/1\_interface\_kompas.php
- 18. <https://reklamaplanet.ru/biznes/vendor>
- 19. <https://veselowa.ru/urok-11-parametrizatsiya-v-kompase-2d/>
- 20. <http://www.visnyk-mmi.kpi.ua/images/stories/pdf/60/49-54.pdf>
- 21. https://www.sites.google.com/site/inzenernaagrafikamgpk/home/standarty/pravilaoformlenia-certezej
- 22. [https://www.sites.google.com/site/kompas3](https://www.sites.google.com/site/kompas3dbugaeva/urok-2-tipy-linij/graficeskaa-rabota-no1-linii-certeza)
- 23. [https://yagazeta-com.turbopages.org/s/yagazeta.com/stil-zhizni/vse-o-press-formah-dlya](https://yagazeta-com.turbopages.org/s/yagazeta.com/stil-zhizni/vse-o-press-formah-dlya-litya-plastmassovyh-izdelij/)[litya-plastmassovyh-izdelij/](https://yagazeta-com.turbopages.org/s/yagazeta.com/stil-zhizni/vse-o-press-formah-dlya-litya-plastmassovyh-izdelij/)
- 24. [https://yandex.ru/tutor/search/docs/?text=описание+инструментальных+панелей+в+комп](https://yandex.ru/tutor/search/docs/?text=описание+инструментальных+панелей+в+компас) [ас](https://yandex.ru/tutor/search/docs/?text=описание+инструментальных+панелей+в+компас)

## **7 МАТЕРИАЛЬНО-ТЕХНИЧЕСКОЕ ОБЕСПЕЧЕНИЕ УЧЕБНОЙ ДИСЦИПЛИНЫ**

Для преподавания дисциплины «САПР: функционирование и функционирование проектных модулей» в вузе организована кафедра цифровых технологий, где созданы следующие условия:

- Компьютерный класс сквозного проектирования, 2020 г
	- Автоматизированное Рабочее место (АРМ) 16 шт.,
	- Ноутбук 1 шт.
	- Монитор (ТV)
	- Windows10

- ПО «КОМПЛЕКС ПРОГРАММ В ЗАЩИЩЕННОМ ИСПОЛНЕНИИ «СИСТЕМА ПОЛНОГО ЖИЗНЕННОГО ЦИКЛА ИЗДЕЛИЙ «ЦИФРОВОЕ ПРЕДПРИЯТИЕ», версия 4

- WinRar
- AdobeReader
- Антивирусное ПО
- Локальная вычислительная сеть с выходом в Интернет (пропускная способность 10 Мбит/с)

| $N_2$             | Наименование              | Ед. изм. | Кол-во       |
|-------------------|---------------------------|----------|--------------|
| Тулбокс участника |                           |          |              |
| $\mathbf{1}$      | Ручка синяя               | Шт.      | 16           |
| $\overline{2}$    | Карандаш простой,         | Шт.      | 32           |
|                   | $\overline{AB}$           |          |              |
| 3                 | Блокнот для               | Шт.      | 16           |
|                   | записей, А4               |          |              |
| Офисное оснащение |                           |          |              |
| площадки          |                           |          |              |
| $\overline{4}$    | АРМ типа                  | Шт.      | 16           |
|                   | графическая               |          |              |
|                   | станция* Тип А1           |          |              |
| 5                 | Монитор (минимум          | Шт.      | 32           |
|                   | 27")* Тип М1              |          |              |
| 6                 | Манипулятор типа          | Шт.      | 16           |
|                   | «мышь»                    |          |              |
| $\overline{7}$    | Клавиатура с              | Шт.      | 16           |
|                   | цифровым блоком           |          |              |
| 8                 | Переносной ПК*            | Шт.      | $\mathbf{1}$ |
|                   | тип Н2                    |          |              |
| 9                 | Проектор <b>Epson EH-</b> | Шт.      | $\mathbf{1}$ |
|                   | <b>TW5650</b>             |          |              |
| 10                | Стол офисный              | Шт.      | 16           |
| 11                | Стул офисный              | Шт.      | 16           |
| 12                | Экран                     | Шт.      | 1            |
|                   | проекционный              |          |              |

Таблица 7 - Инфраструктурный лист для обучения 16 человек

\*Приказ Госкорпорации Росатом от 03.02.2020 N1/96.

#### **8 ОБРАЗОВАТЕЛЬНЫЕ ТЕХНОЛОГИИ**

Интерактивное обучение осуществляется в условиях постоянного, активного взаимодействия всех учащихся и равноправного взаимодействия преподавателя и обучаемого. Интерактивная технология обучения – это такая организация процесса обучения, при которой невозможно неучастие студента в коллективном, взаимодополняющем, основанном на взаимодействии всех его участников процессе обучающего познания.

При проведении занятий по всем разделам курса материал представляется в виде электронных презентаций.

В процессе обучения активно используется компьютерный практикум (разбор конкретных ситуаций).

Проводятся компьютерные симуляции при выполнении лабораторных работ и проведении практических занятий.

## **9. МЕТОДИЧЕСКИЕ РЕКОМЕНДАЦИИ СТУДЕНТАМ ПО ОРГАНИЗАЦИИ ИЗУЧЕНИЯ ДИСЦИПЛИНЫ**

#### *Методические указания для преподавателя*

Учебно-методический комплекс дисциплины «Средства программного обеспечения автоматизации технологических процессов» обозначает основные направления преподавания дисциплины.

Преподавателю необходимо:

- Хорошо знать ЕСКД, ЕСТД.
- Владеть программным продуктом компании АСКОН: ЛОЦМАН, КОМПАС-3D, ВЕРТИКАЛЬ и знать основные направления и перспективы развития компании.
- Ориентироваться в особенностях нового ПО «САРУС».
- Формировать материально-техническое обеспечение дисциплины с учетом направления развития базового предприятия ВНИИЭФ.

Учебно-тематический план построен таким образом, чтобы практические занятия являлись органичным продолжением и дополнением лекций. Материал излагается в строгой последовательности: от простейших приемов, призванных не только сообщить некоторый объем сведений, но и развить у учащегося навыки владения САПР, через теоретическое обоснование проектирования технологического процесса механической обработки до создания ассоциативных документов в системах САПР АСКОН и САРУС.

Предполагается выполнение отдельных практических работ индивидуально и в малых подгруппах по 2 человека. У студентов, таким образом, формируется навык работы в команде. Выполнение самостоятельной работы позволит закрепить теоретические сведения, полученные на лекциях и в компьютерном классе с преподавателем

#### *Методические указания для студентов*

*Методические указания к практическим занятиям*

Подготовка к практическим занятиям является разделом самостоятельной работы.

По окончании лекции студенты получают задание к практическому занятию. Преподаватель знакомит студентов с алгоритмом выполнения работы. Для подготовки задания можно использовать любые информационные источники и выбрать свой алгоритм выполнения работы. Активная подготовка к практическим занятиям отмечается в балльнорейтинговой системе. После каждого практического занятия преподаватель рекомендует студентам для закрепления навыков, полученных на занятиях, проанализировать проделанную работу.

*Методические указания по организации самостоятельной работы*

Самостоятельная работа студента является обязательной при освоении дисциплины и курируется преподавателем.

Рабочая программа дисциплины составлена в соответствии с ОС НИЯУ МИФИ (ФГОС) и учебным планом основной образовательной программы (программ).

Автор(ы): доцент кафедры ТСМ, канд. пед. наук Денисова Н.А.

Рецензент(ы): ведущий инженер-технолог завода РФЯЦ ВНИИЭФ Дроздов А.Ю.

 $\begin{array}{c} \n\leftarrow \longrightarrow 20 \quad \text{r.} \n\end{array}$